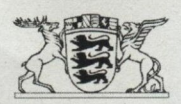

## Baden-Württemberg

MINISTERIUM FÜR UMWELT, KLIMA UND ENERGIEWIRTSCHAFT **DER MINISTER** 

Ministerium für Umwelt, Klima und Energiewirtschaft Baden-Württemberg Postfach 103439 · 70029 Stuttgart

projekt subKULTan Herr Martin Jahn Weidenfelder Straße 12 73430 Aalen

Stuttgart März 2019 Durchwah Aktenzeichen (Bitte bei Antwort angeben!)

Einladung zur Auszeichnung der HeldeN!-Tat des Jahres

Sehr geehrter Herr Jahn,

Ihre Aktion "Farbkleckse und Gemüse für die City" wurde als HeldeN!-Tat des Monats September 2018 ausgezeichnet. Für Ihr außergewöhnliches Engagement für eine nachhaltige Entwicklung im Land möchte ich mich herzlich bedanken.

Eine der ausgezeichneten HeldeN!-Taten der vergangenen zwölf Monate hat nun die Chance, die Auszeichnung HeldeN!-Tat des Jahres zu erhalten. Die Preisverleihung erfolgt im Bereich der "Erlebniswelt für nachhaltiges Handeln" während der Stuttgarter Frühjahrsmessen. Herr Staatssekretär Dr. Andre Baumann wird die Auszeichnung und Preisübergabe vornehmen. Gerne lade ich Sie zur Preisverleihung am

## Donnerstag, 25. April 2019 von 18:00-18:45 Uhr Landesmesse Stuttgart | Halle 3 | Bühne der FAIR HANDELN

ein. Um an der Veranstaltung teilnehmen zu können, erhalten Sie und Ihre Begleitpersonen freien Eintritt für die Stuttgarter Frühjahrsmessen (u. a. FAIR HANDELN, Markt des guten Geschmacks - Slow Food, i-mobility und KREATIV).

> Kernerplatz 9 · 70182 Stuttgart (VVS: Staatsgalerie) Behindertengerechte Parkplätze vorhanden Telefon 0711 126-0 · Telefax 0711 126-2881 · poststelle@um.bwl.de www.um.baden-wuerttemberg.de www.service-bw.de DIN EN ISO 50001:2011 zertifiziert

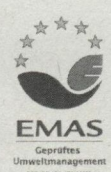